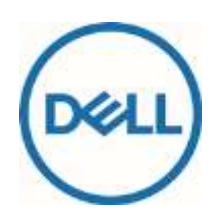

# Descripción del servicio

# Dell Data Assistant – Migrate

## Introducción

Dell tiene el placer de prestar el servicio Dell Data Assistant - Migrate (el "Servicio" o los "Servicios", "Dell Migrate" o "Migrate") de acuerdo con esta Descripción del Servicio ("Descripción del Servicio"). El presupuesto, el formulario de pedido, el recibo, la página de información, o bien cualquier otra forma de facturación o confirmación del pedido establecida de mutuo acuerdo (según corresponda, el "Formulario de pedido" o la "Documentación de pedido") incluirá el nombre de los Servicios y las opciones de Servicios disponibles que ha adquirido.

ESTA DESCRIPCIÓN DEL SERVICIO ES UN CONTRATO ENTRE USTED Y DELL. LEA ATENTAMENTE LOS SIGUIENTES TÉRMINOS Y CONDICIONES, CONFORME A LOS CUALES DELL MARKETING L.P. O EL SOCIO AUTORIZADO O DISTRIBUIDOR DE DELL AL QUE SE HAGA REFERENCIA EN SU FORMULARIO DE PEDIDO ("DELL") ACEPTA PROPORCIONAR LOS SERVICIOS. **PARA CLIENTES DE EE. UU. Y CANADÁ: ESTA DESCRIPCIÓN DEL SERVICIO REQUIERE EL USO DEL ARBITRAJE INDIVIDUAL PARA RESOLVER DISPUTAS, EN LUGAR DE JUICIOS CON JURADO O DEMANDAS COLECTIVAS. PARA EL RESTO DE CLIENTES: LOS TÉRMINOS DE RESOLUCIÓN DE DISPUTAS APLICABLES EN SU CASO SE ESTABLECEN EN LOS TÉRMINOS DE VENTA.**

PARA LOS PAÍSES EN LOS QUE DELL NO VENDE DIRECTAMENTE A LOS USUARIOS FINALES, ESTOS TÉRMINOS DEL ACUERDO PUEDEN VARIAR EN FUNCIÓN DE LOS TÉRMINOS DEL VENDEDOR.

Esta Descripción del servicio está sujeta a los Términos de venta de Dell si el producto ha sido adquirido directamente a través de Dell. Para todos los clientes comerciales, esta Descripción del servicio está sujeta a los Términos de venta comerciales de Dell.

**Ninguna disposición de esta Descripción del servicio afecta o reduce los derechos y recursos legales según las leyes de protección del consumidor aplicables que, por ley, no pueden modificarse ni reducirse. Las garantías comerciales de Dell no afectan a ninguna garantía legal aplicable ni otros derechos de los consumidores.**

# Alcance del Servicio

Este Servicio consiste en un servicio de migración de datos para el Producto cubierto de marca Dell que posea (Microsoft Windows 10 o versiones posteriores) y que le permita copiar datos y configuraciones específicos de ordenadores personales (Microsoft Windows 8.1 o versiones posteriores) al Producto cubierto. Este Servicio también consiste en un servicio de borrado de datos y restablecimiento de PC para Productos cubiertos de la marca Dell, y le permite borrar y restablecer sus otros ordenadores personales (Microsoft Windows 8.1 o versiones posteriores). Los datos y la configuración de su PC antiguo permanecerán intactos. No hay límite en la cantidad de veces que puede utilizar el Servicio durante el periodo de tiempo especificado en su Documentación del pedido. Además, si desea utilizar el Servicio para migrar datos a más de un Producto cubierto de la marca Dell, es necesario adquirir un Servicio individual para cada Producto cubierto.

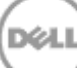

Antes de utilizar el Servicio, efectúe una copia de seguridad de los datos en los PC nuevos y antiguos, tal como se explica en la sección "Copia de seguridad de datos" en el apartado "Responsabilidades generales del Cliente", que aparece más adelante.

Consulte el **Anexo A** de esta Descripción del servicio para obtener más información sobre el alcance del Servicio, las especificaciones de configuración, cómo utilizar el Servicio, las Responsabilidades del cliente, las exclusiones y otros detalles.

# **Exclusiones**

Para evitar dudas, las actividades que se enumeran a continuación y todas las actividades enumeradas como "exclusiones" en los Anexos de esta Descripción del servicio no quedan incluidas en el alcance de este Servicio:

- Asistencia in situ
- Asistencia técnica para el hardware de su producto (no obstante, es posible que la asistencia para el hardware se proporcione según una garantía diferente u otro contrato de servicio con Dell)
- Ayuda con el antivirus y la eliminación de spyware
- Copia de seguridad de todo tipo de datos, software o programas
- Recuperación, restauración o reinstalación de programas o datos
- Cualquier Servicio, actividad o tarea que no se indique específicamente en esta Descripción del servicio

## Cómo contactar con Dell

Puede ponerse en contacto con Dell en lo referente al Servicio mediante el siguiente número, o consulte la sección Contacto de nuestra tienda en línea para ver la lista completa de detalles de contacto y opciones de soporte. Cuando se le solicite, prepárese para introducir el código de servicio exprés que encontrará en el Producto cubierto. Dell se reserva el derecho a efectuar cambios en estos números de asistencia telefónica en cualquier momento.

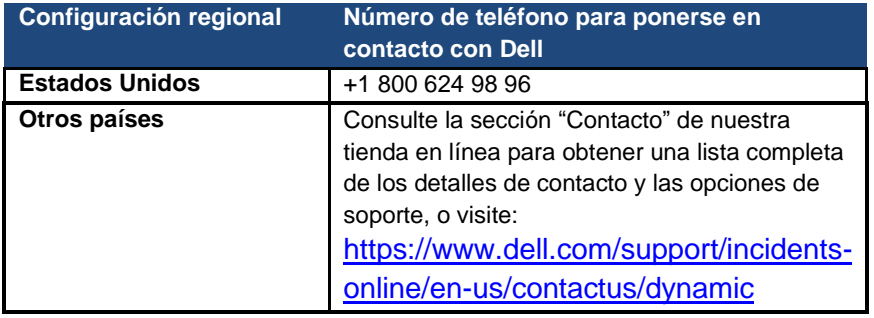

## Comentarios del Cliente

El Cliente reconoce que Dell puede solicitarle que participe en una encuesta para obtener la opinión del Cliente tras completar el servicio de migración.

# Responsabilidades generales del Cliente

**Autoridad para conceder acceso.** El Cliente afirma y garantiza haber obtenido autorización para que tanto el cliente como Dell accedan a los Productos cubiertos, a los datos contenidos en ellos y a todos los componentes de hardware y software incluidos, y los puedan utilizar con el objetivo de proporcionar estos Servicios. Si el Cliente no dispone de dicha autorización, es su responsabilidad obtenerla y hacerse cargo de los gastos, antes de que el Cliente solicite a Dell la prestación de estos Servicios.

**Colaboración del Cliente.** El Cliente comprende que esta oferta de Servicios se consume mediante un modelo de autoservicio. No obstante, si el Cliente busca obtener asistencia técnica relacionada con el Servicio de Dell, el Cliente cooperará y seguirá las instrucciones que le transmita el personal del servicio de soporte remoto, el analista telefónico o los técnicos de Dell. La experiencia demuestra que la mayoría de problemas y errores pueden solucionarse de forma remota siguiendo atentamente las instrucciones de diagnóstico remoto o a través de una estrecha cooperación entre el usuario y el analista o el técnico.

**Mantenimiento de software y versiones ofrecidas.** Los Clientes llevarán a cabo el mantenimiento del software y de los Productos cubiertos con las configuraciones o a los niveles mínimos especificados por Dell según se detalla en [www.dell.com/support.](http://www.dell.com/support) El Cliente también tiene que garantizar la instalación de piezas de repuesto, parches, actualizaciones de software o versiones posteriores, tal y como indica Dell, para que los Productos cubiertos puedan acceder a este Servicio.

**Copia de seguridad de datos y eliminación de datos confidenciales.** El Cliente deberá realizar una copia de seguridad de todos los datos, del software y de los programas existentes en todos los sistemas afectados antes y durante el uso del Servicio. El Cliente deberá hacer copias de seguridad periódicas de los datos almacenados en todos los sistemas afectados como medida preventiva contra posibles errores, modificaciones o pérdidas de datos. Además, el Cliente es responsable de eliminar cualquier información personal, confidencial o de su propiedad, así como cualquier medio extraíble como tarjetas SIM, CD o tarjetas de PC, independientemente de que haya o no un técnico proporcionando asistencia.

Salvo en la medida en que esto no sea posible de acuerdo con la legislación aplicable, DELL NO SERÁ RESPONSABLE DE LO SIGUIENTE:

- **SU INFORMACIÓN CONFIDENCIAL, DE PROPIEDAD O PERSONAL.**
- **LA PÉRDIDA O EL DAÑO DE DATOS, PROGRAMAS O SOFTWARE.**
- **LA PÉRDIDA O EL DAÑO DE MEDIOS EXTRAÍBLES.**
- **LOS CARGOS DE VOZ O DE DATOS EN LOS QUE SE HAYA INCURRIDO POR NO HABER EXTRAÍDO TODAS LAS TARJETAS SIM U OTROS MEDIOS EXTRAÍBLES DEL INTERIOR DEL PRODUCTO CUBIERTO QUE SE HA DEVUELTO A DELL.**
- **LA PÉRDIDA DE USO DE UN SISTEMA O UNA RED; O**
- **CUALQUIER ACTO U OMISIÓN, INCLUIDA LA NEGLIGENCIA, POR PARTE DE DELL U OTRO PROVEEDOR DE SERVICIOS EXTERNO.**

Dell no será responsable de la restauración o reinstalación de programas ni datos. Al devolver un Producto cubierto o una pieza del Producto, el Cliente solo incluirá el Producto cubierto o la pieza que Dell haya solicitado.

**Garantías de terceros.** Estos Servicios pueden requerir que Dell acceda a software o hardware no fabricado por Dell. Algunas garantías de los fabricantes pueden verse anuladas si Dell u otra persona que no sea el fabricante manipula el hardware o el software. El Cliente se asegurará de que la prestación de los Servicios por parte de Dell no afectará a dichas garantías o, si lo hace, el Cliente deberá aceptar las consecuencias. Dell no se hace responsable de garantías de terceros ni de ningún efecto que los Servicios puedan tener sobre dichas garantías.

**Términos y condiciones.** Esta Descripción del servicio está sujeta a los Términos de venta de Dell si el producto ha sido adquirido directamente a través de Dell. Ninguna disposición de esta Descripción del servicio afecta o reduce los derechos y recursos legales según las leyes de protección del consumidor aplicables que, por ley, no pueden modificarse ni reducirse.

# Términos y condiciones de los Servicios

Esta Descripción del servicio se celebra entre usted, el cliente ("usted" o el "Cliente") y la entidad de Dell que aparece identificada en la Documentación de pedido emitida por la compra de este Servicio.

**Para consumidores de EE. UU.:** Dell se complace en proporcionar estos servicios a los Consumidores conforme a esta Descripción del servicio y los "Términos de venta para el consumidor de los Estados Unidos" que encontrará en<http://www.dell.com/terms> (designados como "Acuerdo").

**Para todos los Clientes:** consulte la tabla que aparece a continuación, donde se detalla la URL según la ubicación del Cliente donde es posible encontrar el Acuerdo correspondiente. Las partes reconocen haber leído las condiciones en el sitio web y aceptan respetarlas.

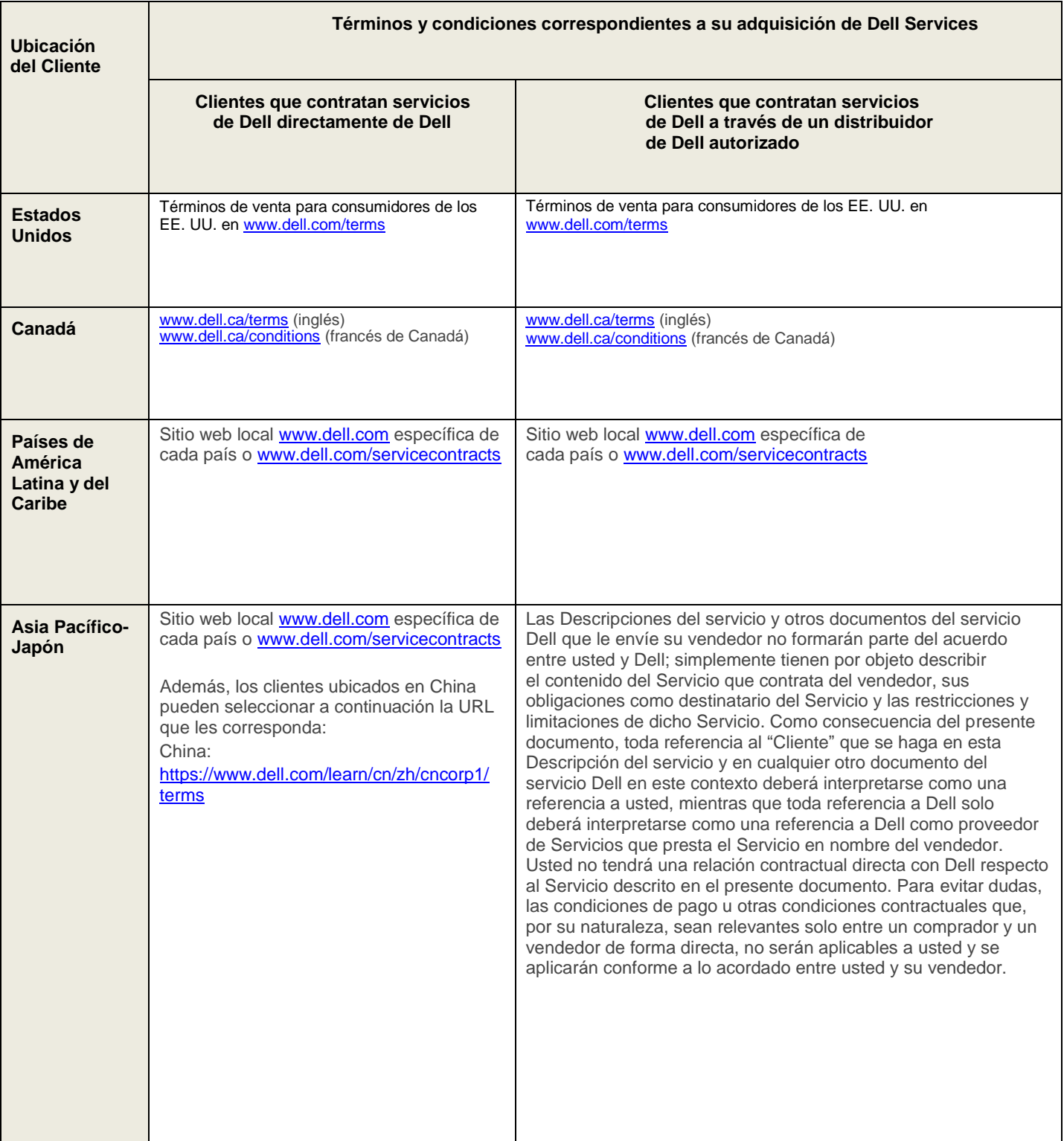

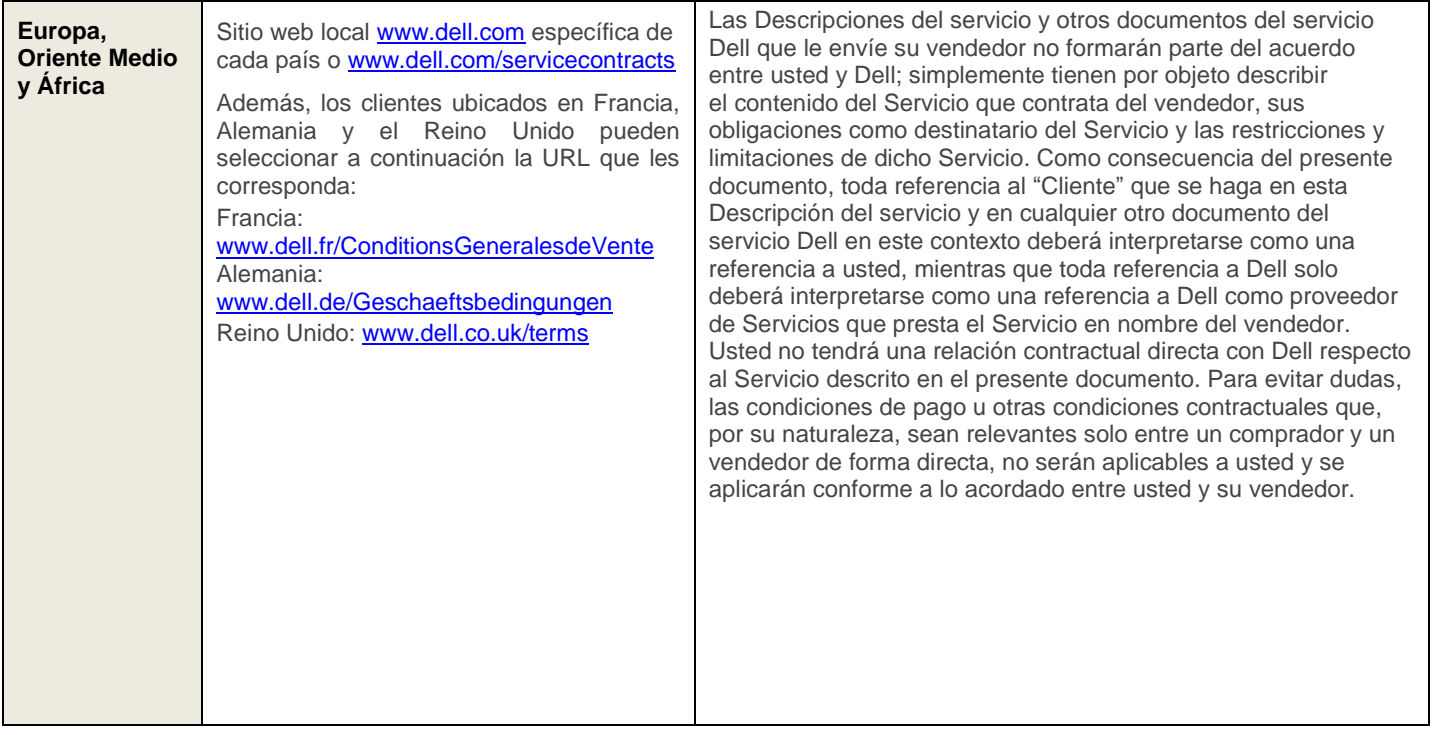

$$
\mathsf{D}\hspace{-0.08em}\mathscr{C}\hspace{-0.1em}\mathsf{L}
$$

\* Los Clientes pueden acceder al sitio web loca[l www.dell.com](http://www.dell.com/) simplemente accediendo a [www.dell.com](http://www.dell.com/) desde un equipo conectado a Internet en su localidad o seleccionando la opción que corresponda en "Seleccione su País o Región" en el sitio web de Dell disponible e[n http://www.dell.com/content/public/choosecountry.aspx?c=us&l=en&s=gen.](http://www.dell.com/content/public/choosecountry.aspx?c=us&l=en&s=gen)

Todos los Clientes:

Antes de que venza el contrato de servicio, y sujeto a las limitaciones establecidas en la descripción del servicio, podrá ampliar su periodo de servicio en función de las opciones vigentes disponibles para el Producto cubierto. El Cliente también acepta que al renovar, modificar, ampliar o seguir utilizando el Servicio después del periodo original, este estará sujeto a la Descripción del servicio en vigor en ese momento, que puede consultarse en [www.dell.com/servicecontracts.](http://www.dell.com/servicecontracts)

En la medida en que cualquiera de los términos de esta Descripción del servicio entre en conflicto con los términos del acuerdo, prevalecerán los primeros, pero únicamente en la medida del conflicto específico, no debiendo entenderse que sustituyen a ningún otro término del acuerdo que no entre específicamente en contradicción con esta Descripción del servicio.

Al realizar el pedido de los Servicios, al recibir la prestación de los Servicios, al utilizar los Servicios o el software asociado, o al hacer clic sobre el botón "Acepto" o activar la casilla "Acepto" u otra opción similar, que aparecen en el sitio web Dell.com en relación con su adquisición o en una interfaz de Internet o del software de Dell, usted acepta las condiciones de esta Descripción del servicio y de los acuerdos incorporados al presente documento a modo de referencia. En caso de suscribir esta Descripción del servicio en nombre de una empresa o de otra entidad jurídica, reconoce disponer de la autoridad necesaria para obligar a dicha entidad a cumplir con la Descripción del servicio, en cuyo caso los términos "usted" o "Cliente" pasarán a aplicarse a la entidad en cuestión. Además de recibir esta Descripción del Servicio, es posible que se solicite a los Clientes de determinados países que formalicen un formulario de Documentación de pedido debidamente firmado.

# Términos y condiciones complementarios

#### *1. Productos cubiertos*

Este Servicio está disponible para los productos cubiertos, entre los que se incluyen determinados productos XPS Inspiron serie G y Alienware adquiridos en una configuración estándar ("**Productos cubiertos**"). El Producto cubierto específico según este Acuerdo se describe en la factura o en la página de información incluida con su copia de este Acuerdo. Se añaden Productos cubiertos periódicamente, por lo que se recomienda que se ponga en contacto con su representante de ventas o que visite [www.dell.com](http://www.dell.com/) para obtener la lista más actualizada de los Servicios disponibles para sus productos. Todos los Productos cubiertos se etiquetan con un número de serie (la "**Etiqueta de Servicio**"). El cliente deberá adquirir un acuerdo de Servicio independiente para cada Producto cubierto. Indique la Etiqueta de Servicio del Producto cubierto cuando se ponga en contacto con Dell en relación con este Servicio.

#### *2. Periodo de servicio*

El presente Acuerdo se inicia en la fecha en la que se realiza el pedido y se prolonga durante la totalidad del Periodo de servicio. El "Periodo de servicio" se inicia en la fecha de factura y se prolonga durante el periodo indicado en la factura del Cliente. Para los países en los que Dell no vende directamente a los clientes finales, el Acuerdo se inicia en el momento de la primera compra y su duración es la indicada en los documentos acreditativos de Dell (por ejemplo, la factura de Dell) y en el sitio web de Dell. A menos que el Cliente y Dell acuerden lo contrario por escrito, las contrataciones de Servicios en virtud del presente Acuerdo deberán realizarse únicamente para el uso interno por parte del Cliente y no para fines de reventa o para ejecutarse como parte de un servicio prestado por una empresa de servicios.

#### *3. Información adicional importante*

**Sin garantías.** EL CLIENTE RECONOCE Y ACEPTA QUE, DEBIDO A LA NATURALEZA DEL SERVICIO, ESTE SE PROPORCIONA "TAL CUAL". DELL NO OFRECE NINGUNA GARANTÍA EN RELACIÓN CON EL SERVICIO O LOS RESULTADOS DEL SERVICIO, YA SEA EXPRESA O IMPLÍCITA, INCLUIDAS, ENTRE OTRAS, LAS GARANTÍAS IMPLÍCITAS DE COMERCIABILIDAD O IDONEIDAD PARA UN PROPÓSITO PARTICULAR. DELL RENUNCIA EXPRESAMENTE A CUALQUIER GARANTÍA SOBRE LOS SERVICIOS QUE SE INDICAN EN EL PRESENTE DOCUMENTO.

**Limitación de responsabilidad.** EN LA MEDIDA PERMITIDA POR LA LEGISLACIÓN LOCAL, EL RECURSO ÚNICO Y EXCLUSIVO DEL CLIENTE Y LA RESPONSABILIDAD ÍNTEGRA Y COLECTIVA DE DELL (CONTRACTUAL, EXTRACONTRACTUAL O CUALQUIER OTRA) CONFORME A LA PRESENTE DESCRIPCIÓN DEL SERVICIO SE CIÑE AL REEMBOLSO A PRORRATA DE LOS IMPORTES PAGADOS A DELL POR EL SERVICIO QUE CONSTITUYE LA BASE DE LA RECLAMACIÓN. EN NINGUNA CIRCUNSTANCIA SERÁ RESPONSABLE DELL ANTE USTED O CUALQUIER OTRA PERSONA DE LOS DAÑOS, INCLUIDOS ENTRE OTROS DAÑOS INDIRECTOS, INCIDENTALES, ESPECIALES O RESULTANTES, LOS GASTOS, EL COSTE, LOS BENEFICIOS, LA PÉRDIDA DE AHORROS O GANANCIAS, LA PÉRDIDA O DAÑOS EN LOS DATOS O CUALQUIER OTRA RESPONSABILIDAD DERIVADA DE ESTE ACUERDO O RELACIONADA CON ÉL, O DE LA INSTALACIÓN, DESINSTALACIÓN, USO O INCAPACIDAD DE USO DEL SISTEMA, O DEL USO DE CUALQUIER MATERIAL DE SERVICIO SUMINISTRADO MEDIANTE EL PRESENTE DOCUMENTO.

ESTE ACUERDO LE OTORGA DERECHOS LEGALES ESPECÍFICOS, Y ES POSIBLE QUE USTED TENGA OTROS DERECHOS QUE VARÍAN SEGÚN LA JURISDICCIÓN. ALGUNAS JURISDICCIONES NO PERMITEN LA EXCLUSIÓN O LIMITACIÓN DE (I) DAÑOS INCIDENTALES O RESULTANTES O (II) GARANTÍAS IMPLÍCITAS, POR LO QUE ES POSIBLE QUE LAS LIMITACIONES ANTERIORES NO SE APLIQUEN EN SU CASO.

**Arbitraje vinculante. PARA CLIENTES DE ESTADOS UNIDOS Y CANADÁ: ESTE ACUERDO REQUIERE EL USO DEL ARBITRAJE INDIVIDUAL PARA RESOLVER CUALQUIER DISPUTA O DESACUERDO ENTRE EL CLIENTE Y DELL, EN LUGAR DE JUICIOS CON JURADO O DEMANDAS COLECTIVAS, SEGÚN LAS CONDICIONES DE VENTA DE DELL (consult[e www.dell.com/terms](http://www.dell.com/terms) para Estados Unidos y [www.dell.ca/terms](http://www.dell.ca/terms) (inglés) [o www.dell.ca/conditions](http://www.dell.ca/conditions) (francés de Canadá) para Canadá).** Ni Dell ni usted podrán iniciar una acción de ninguna manera que surja de esta Descripción del Servicio más de dieciocho (18) meses después de que la causa de la acción haya comenzado o, en el caso de no realizarse el pago, más de dieciocho (18) meses después de la fecha del último pago. **PARA EL RESTO DE CLIENTES: LOS TÉRMINOS DE RESOLUCIÓN DE DISPUTAS APLICABLES EN SU CASO SE ESTABLECEN EN LOS TÉRMINOS DE VENTA.**

**Legislación aplicable.** ESTE ACUERDO, EN LA MEDIDA EN QUE LO PERMITA LA LEY APLICABLE, SE REGIRÁ POR LAS LEYES DEL ESTADO DE TEXAS (EE. UU.), INDEPENDIENTEMENTE DE LAS NORMATIVAS SOBRE CONFLICTOS DE LEYES. ES POSIBLE QUE EN SU CASO SE APLIQUEN DISPOSICIONES DIFERENTES EN VIRTUD DE LA LEGISLACIÓN APLICABLE, TAL Y COMO SE INDICA EN EL **ANEXO A**.

**Divisibilidad.** Si alguna de las disposiciones de la presente Descripción del servicio fuese nula o inaplicable, las partes aceptan suprimirla y mantener la vigencia del resto de las disposiciones.

**Límites comercialmente razonables del alcance del Servicio.** Dell puede renunciar a proporcionar los Servicios si, en su opinión, la prestación de los Servicios genera un riesgo innecesario para Dell o los proveedores de Servicios de Dell, o si excede el alcance de los Servicios. Dell no es responsable de ningún fallo o retraso en la prestación del Servicio por causas ajenas a su voluntad. El Servicio abarca solamente los usos para los que el Producto cubierto Dell se ha diseñado. El Cliente reconoce la probabilidad de que Dell no pueda solucionar el problema concreto del Cliente.

**Servicios opcionales.** Dell puede poner a disposición del Cliente la contratación de otros servicios opcionales (incluida la asistencia en el punto de necesidad, la instalación, la consultoría y los servicios gestionados y profesionales de asistencia o formación) y variarán en función de la ubicación del Cliente. Es posible que los Servicios opcionales requieran un acuerdo por separado con Dell. En ausencia de tal acuerdo, los servicios opcionales se proporcionan de acuerdo con los términos y las condiciones de esta Descripción del servicio.

**Asignación.** Dell puede asignar este Servicio o Descripción del servicio a otros proveedores de Servicios que considere aptos.

**Acuerdo completo.** ESTA DESCRIPCIÓN DEL SERVICIO ES LA DECLARACIÓN COMPLETA Y EXCLUSIVA DEL ACUERDO ENTRE USTED Y DELL, Y REEMPLAZA TODAS LAS PROPUESTAS Y COMUNICACIONES PREVIAS, TANTO ORALES COMO ESCRITAS, RELATIVAS AL TEMA DEL PRESENTE ACUERDO.

**Cancelación.** Si ha adquirido este Servicio de un distribuidor que no fuera Dell, compruebe el recibo de compra u otra documentación relativa a la venta para ver la política de devoluciones y visite el lugar de compra original para realizar devoluciones, cancelaciones o reembolsos. PARA LOS CLIENTES QUE LO ADQUIRIERON DE DELL, ES POSIBLE QUE PUEDA CANCELAR ESTE ACUERDO AVISANDO A DELL POR ESCRITO CON TREINTA (30) DÍAS DE ANTELACIÓN. SI NO HA UTILIZADO EL SERVICIO, DELL LE ENVIARÁ UN REEMBOLSO POR CUALQUIER PARTE SIN UTILIZAR DEL PLAZO DEL SERVICIO QUE HA PAGADO. SI TRANSCURRIERON MÁS DE TREINTA (30) DÍAS DEL AÑO CONTRACTUAL ACTUAL, O DEL UN PERIODO CONTRACTUAL MÁS BREVE ESPECIFICADO EN LA DOCUMENTACIÓN DEL PEDIDO, NO SE PAGARÁ UN REEMBOLSO POR ESTE AÑO CONTRACTUAL. EL ACUERDO DE LA GARANTÍA LIMITADA BÁSICA O LOS SERVICIOS BÁSICOS PARA HARDWARE, SEGÚN PROCEDA, NO SE PUEDE CANCELAR. LA CANCELACIÓN DE LAS GARANTÍAS EXTENDIDAS O LOS SERVICIOS ADICIONALES EN CUALQUIER MOMENTO DESPUÉS DE LA REALIZACIÓN DEL PEDIDO PUEDE REDUCIR CUALQUIER DESCUENTO APLICABLE Y ES POSIBLE QUE SE REQUIERA LA DEVOLUCIÓN DEL PRODUCTO COMPLETO.

#### **Si usted es un cliente particular, la cláusula de cancelación anterior no afecta a las garantías legales o a los derechos de los consumidores aplicables.**

Dell podrá cancelar este Servicio en cualquier momento de su periodo de vigor por cualquiera de estos motivos:

- El Cliente no abona la totalidad del importe de este Servicio de acuerdo con los plazos de facturación.
- El Cliente se niega a colaborar con el analista que le proporciona dicha asistencia.
- El Cliente no cumple todos los términos y las condiciones estipulados en esta Descripción del Servicio.
- El Cliente amenaza al técnico verbal o físicamente.
- La ubicación del Cliente o el área general donde se encuentra el producto está infestada de insectos, roedores, plagas, peligros biológicos, excrementos humanos o animales y/o productos químicos, evaluados razonablemente como inseguros por parte del técnico.
- El Cliente utiliza continuamente el Servicio de forma inadecuada para problemas fuera de su alcance de aplicación, o bien incumple de otro modo los términos de la política de uso justo de Dell, tal como se describe en este documento.

Si Dell cancela este Servicio por cualquiera de las razones mencionadas anteriormente, Dell enviará al Cliente un aviso por escrito a la dirección indicada en la factura del Cliente. En este aviso se indicará el motivo de la cancelación y la fecha en la que se hará efectiva, que no será inferior a diez (10) días a partir de la fecha en que Dell envíe el aviso de cancelación al Cliente, a menos que la legislación local establezca otras disposiciones de cancelación que no puedan modificarse por acuerdo. Si Dell cancela este Servicio por cualquiera de las razones mencionadas anteriormente, el Cliente no tendrá derecho a ningún reembolso de los importes abonados o adeudados a Dell. Asimismo, Dell puede, a su criterio, dar por finalizados los Servicios en un plazo de treinta (30) días desde el aviso al Cliente, en cuyo caso el Cliente tendrá derecho a un reembolso proporcional de cualquier cuota no devengada para los Servicios que haya pagado el Cliente.

**Limitaciones geográficas y traslado.** El presente Servicio se prestará en los sitios indicados en la factura del Cliente. Este Servicio no está disponible en todas las áreas. En los casos que el traslado se haga a un país de destino donde el Servicio ya está disponible, Dell tomará medidas comercialmente razonables para cumplir con la obligación de Servicio, de acuerdo con los términos del Servicio correspondientes al país de destino. En los casos en los que el traslado se haga a un país donde el Servicio no está disponible, el Servicio no se transferirá. Las opciones de Servicio, incluidos los niveles de servicio y el horario de asistencia técnica, variarán dependiendo de la ubicación geográfica. Es posible que no se puedan contratar determinadas opciones en el lugar donde se encuentre el Cliente. La obligación de Dell de proporcionar sus Servicios a Productos cubiertos de Dell trasladados está sujeta a disponibilidad local y podrá tener tasas adicionales.

**Transferencia del Servicio.** De acuerdo con las limitaciones establecidas en esta Descripción del servicio, el Cliente puede transferir este Servicio a un tercero que adquiera el Producto cubierto Dell del Cliente en su totalidad antes de la fecha de vencimiento del periodo de servicio vigente en ese momento, siempre y cuando el Cliente sea el comprador original del Producto cubierto Dell y de este servicio, o bien, siempre que el Cliente haya adquirido el Producto cubierto Dell y este Servicio a su propietario original (o a un cesionario anterior) y haya cumplido con todos los procedimientos de transferencia que se detallan en **[www.dell.com/support.](http://www.dell.com/support)** Es posible que se aplique un importe por transferencia. Tenga en cuenta que si el Cliente o el tercero al que se le transfiere el Producto cubierto Dell traslada el Producto cubierto a una ubicación geográfica en la que este Servicio no está disponible, o no lo está al mismo precio que el Cliente pagó por dicho Servicio, puede que el Cliente no tenga cobertura o que tenga que pagar una cantidad adicional para mantener las mismas categorías de cobertura de asistencia en la nueva ubicación. Si el Cliente decide no abonar dicho importe adicional, su Servicio podría cambiarse automáticamente a categorías de soporte disponibles al precio inicial o a un precio menor en la nueva ubicación, sin reembolso alguno.

**Política de uso justo.** El uso de estos Servicios está sujeto a la política de uso justo de Dell. La política de uso justo de Dell dispone que, si en cualquier momento se observa que un usuario hace un mal uso de los Servicios por encima del nivel de uso razonablemente previsto, Dell se reserva el derecho de suspender o cancelar estos Servicios. Además, en la medida permitida por la ley local, Dell se reserva el derecho de suspender o cancelar los Servicios que Dell, a su entera discreción, determine que se están utilizando (a) de forma fraudulenta, (b) por parte de una persona distinta del cliente elegible o su cesionario permitido en virtud del presente o (c) en cualquier sistema informático distinto de un Producto cubierto Dell.

**Grabación de llamadas.** Al llevar a cabo sus obligaciones y en la medida permitida por la legislación local, Dell o los subcontratistas externos podrán, a su criterio y únicamente con el fin de comprobar la calidad de la respuesta de Dell, grabar parte o todas las sesiones telefónicas entre usted y Dell. **Al utilizar estos Servicios, usted da su consentimiento para que sus llamadas con Dell o sus subcontratistas externos se supervisen o se graben.**

## **Anexo A**

#### Términos y condiciones específicos de cada país

A menos que se establezcan disposiciones diferentes sobre la legislación aplicable y la jurisdicción para el país del Cliente en este **Anexo A**, en los Términos y condiciones aplicables a su adquisición de Dell Services (establecidos en la sección "Términos y condiciones de los Servicios", que ha aparecido anteriormente) o en cualquier otra parte de este Acuerdo, las partes aceptan las disposiciones sobre legislación aplicable y jurisdicción establecidas en los términos de venta del Servicio, independientemente de las normativas sobre elección o conflicto de leyes o la Convención de las Naciones Unidas sobre la Venta Internacional de Mercaderías.

**Disposiciones específicas de cada país sobre la legislación aplicable y la jurisdicción para los Clientes de Asia-Pacífico y Japón (APJ).** La ley de aplicación y los tribunales que pueden decidir en una disputa derivada del presente Acuerdo o relacionada con él dependen del domicilio del Cliente. Cada una de las partes acepta la ley de aplicación que se indica a continuación, independientemente de las normativas sobre elección o conflicto de leyes o la Convención de las Naciones Unidas sobre la Venta Internacional de Mercaderías, y la jurisdicción exclusiva de los tribunales de aplicación siguientes.

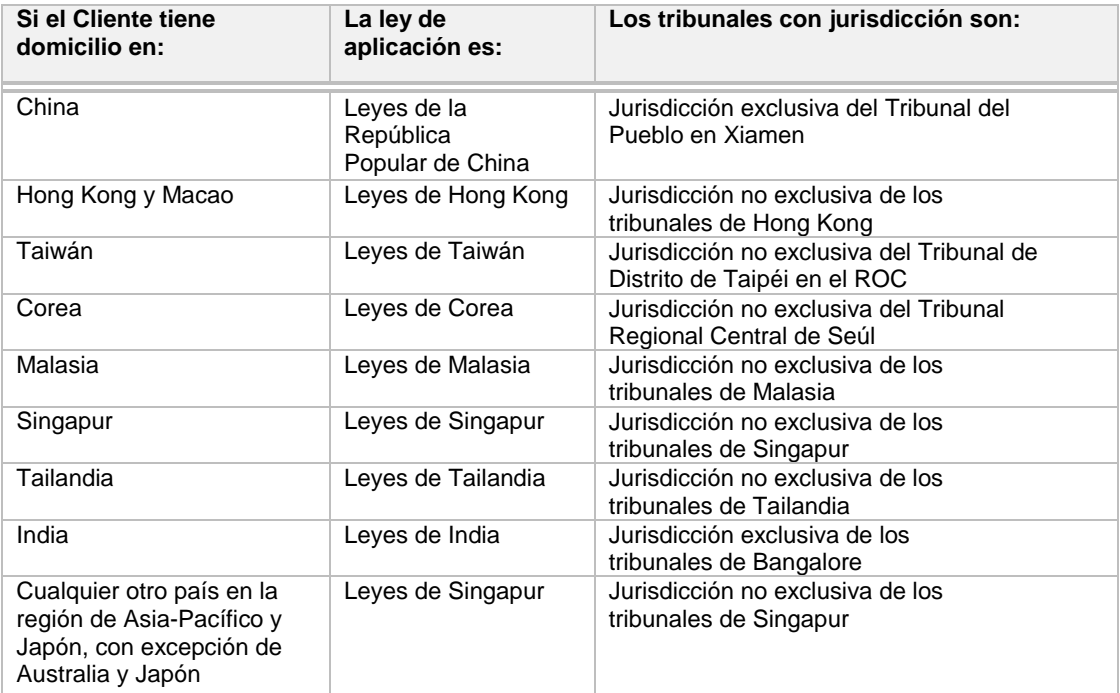

#### **Disposiciones específicas del país para los Clientes de Canadá.**

**Legislación aplicable.** ESTE ACUERDO, EN LA MEDIDA EN QUE LO PERMITA LA LEY APLICABLE, SE REGIRÁ POR LAS LEYES DE LA PROVINCIA DE ONTARIO Y LAS LEYES FEDERALES DE CANADÁ APLICABLES, INDEPENDIENTEMENTE DE LAS NORMATIVAS SOBRE CONFLICTOS DE LEYES.

**Avisos.** Los avisos por escrito que usted proporcione a Dell deberán enviarse a la siguiente dirección: Dell Canada Inc., 155 Gordon Baker Rd. Suite 501, North York, ON, M2H3N5, A/A: Service and Support Department.

#### **Disposiciones específicas del país para Clientes de EE. UU.**

**Avisos.** Cualquier aviso por escrito que dirija a Dell deberá enviarlo a la siguiente dirección: Dell Marketing L.P., One Dell Way, Round Rock, TX 78682, A/A: Service and Support Department.

**Disposiciones específicas del país para Clientes de Brasil.** Este acuerdo se regirá por las leyes de Brasil.

# **Anexo A Migración**

Dell Migrate le permite copiar datos, configuraciones personales, registros y archivos de un PC (el PC antiguo) a su nuevo PC Dell (el PC nuevo). Migrate detectará sus archivos y configuraciones y le permitirá elegir si desea que Migrate lo traslade todo ("Migración completa"), o si desea seleccionar personalmente lo que se incluirá en la migración ("Migración de elementos seleccionados"). También dispondrá de la opción de borrar los datos personales del PC antiguo y restablecer el sistema operativo. De lo contrario, los datos, configuraciones, registros y archivos de su PC antiguo permanecerán intactos.

#### Antes de poner Migrate en marcha (ambos PC)

El Cliente acepta las siguientes responsabilidades específicas del cliente:

- Recomendamos que efectúe una copia de seguridad de los datos en los PC nuevos y antiguos, tal como se explica en la sección "Copia de seguridad de datos" en el apartado "Responsabilidades generales del Cliente" de esta Descripción del servicio.
- Compruebe que Migrate se haya adquirido y esté disponible en el PC Dell nuevo.
	- o Consulte la sección "Encuentre Migrate", que aparece más adelante, en caso de no estar seguro acerca de si Migrate está disponible en su PC nuevo.
- Compruebe que el PC Dell nuevo en el que desea copiar los datos funcione correctamente y cuente con Windows 10, o versiones posteriores.
- Compruebe que Dell SupportAssist esté instalado en el PC Dell nuevo y que se haya actualizado a la versión más reciente.
	- o La mayoría de los PC de Dell ya tienen SupportAssist instalado. Si no está instalado ya, consulte la información sobre la instalación de SupportAssist en la sección "Encuentre Migrate", que aparece más adelante.
- Compruebe que el PC antiguo desde el que desea copiar los datos funcione correctamente y cuente con Windows 8.1, o versiones posteriores.
- Compruebe que el ejecutable Dell Data Assistant esté descargado y disponible en el PC antiguo. Encontrará instrucciones sobre dónde encontrar el ejecutable Dell Data Assistant y cómo descargarlo en la sección "Estamos buscando su antiguo PC" del apartado "Migrate" en su PC nuevo.
- Compruebe que tanto el PC nuevo como el antiguo estén conectados a una fuente de alimentación y a la misma red.
	- o **Para una mayor seguridad, recomendamos encarecidamente que utilice una red privada de confianza.**
- Compruebe que ha iniciado sesión como administrador en ambos PC.
- Compruebe que todos los permisos del antivirus activo se hayan configurado para permitir que Migrate conecte sus PC. Es necesario configurar correctamente el firewall y el router para que Migrate pueda conectarse por los puertos necesarios.
- Compruebe que dispone de suficiente espacio en el PC nuevo.
- Compruebe que no haya aplicaciones en funcionamiento en ninguno de los dos PC.
- Recomendamos que ejecute un software de antivirus en su PC antiguo antes de poner Migrate en marcha.

#### Encuentre Migrate

- Para su comodidad, puede acceder a Migrate mediante SupportAssist en su nuevo PC Dell. Abra SupportAssist y ejecute Migrate desde la página de inicio en cualquier momento durante la autorización de Migrate.
- La mayoría de los PC de Dell ya tienen SupportAssist instalado. De ser necesario, descargue SupportAssist de Dell.com (Dell SupportAssist para PC) e instálelo. Una vez instalado, ejecute Dell Migrate desde la página de inicio de SupportAssist en cualquier momento durante la autorización de Migrate.

## Comience a trabajar

- Si ha adquirido Dell Migrate al mismo tiempo que adquirió el PC Dell nuevo, Migrate debería aparecer automáticamente cuando termine las experiencias predeterminadas de Microsoft y My Dell. Si adquirió Migrate por separado del PC Dell nuevo, deberá abrir SupportAssist y ejecutar Migrate desde la página de inicio de SupportAssist.
- En cualquier momento durante el plazo de servicio podrá abrir SupportAssist y ejecutar Migrate desde la página de inicio de SupportAssist.
- Es posible migrar muchos de los tipos de archivo habituales, como documentos, fotografías, vídeos, música y más.
- Los tipos de configuración que pueden migrarse incluyen:
	- Configuración de fecha y hora, como calendarios adicionales, relojes adicionales y región del usuario
	- Configuración de apariencia y pantallas, como el papel tapiz, las opciones de carpetas, la configuración de la barra de tareas y los colores
	- Configuración del hardware, como teléfonos y módems, y opciones de fax
	- Marcadores del navegador, como favoritos de Internet Explorer, marcadores de Google Chrome y marcadores de Mozilla Firefox
	- Configuración para juegos
	- Configuración de control del usuario, como ratones, teclados y sonido
	- configuración de accesibilidad, como el contraste alto, teclas de alternancia, teclas especiales, teclas filtro, filtros de color y la lupa
- Los tipos de datos y configuraciones que no pueden migrarse incluyen:
	- Aplicaciones del programa
	- Archivos de programa
	- Archivos del sistema, como archivos en caché y archivos temporales
- Las especificaciones de la configuración del producto, así como los datos y las configuraciones que se cubren, pueden cambiar periódicamente. Puede acceder a una lista actualizada de las especificaciones, los datos y las configuraciones que pueden migrarse en la sección sobre Dell Migrate de la guía del usuario de SupportAssist, incluida en su Producto cubierto Dell.

#### Durante Migrate

- Una vez Migrate haya identificado correctamente los datos que desea migrar al PC nuevo, tendrá la oportunidad de elegir entre la "Migración completa" y la "Migración de elementos seleccionados". Con la "Migración completa", Migrate trasladará los datos que haya identificado. Con la "Migración de elementos seleccionados", Migrate le permitirá elegir los datos y los atributos de asignación de la unidad específicos.
- Duración: el tiempo de transferencia de archivos dependerá de varios factores, principalmente de la cantidad de datos que debe transferir y el tipo de red que utilice. A fin de acelerar la transferencia, Dell recomienda utilizar la banda de 5 GHz del router inalámbrico o una red conectada por cable.
- Es necesario que se mantenga cerca de los dispositivos para poder reaccionar ante cualquier indicador del Servicio.
- Migrate abrirá automáticamente los puertos de firewall de la red local para facilitar la transferencia. Una vez Migrate termine, cerrará los puertos. En ciertas circunstancias, si ha configurado manualmente las normas del firewall, es posible que necesite cambiar los permisos de algunos puertos a fin de completar la migración.
- Puede continuar utilizando el PC nuevo mientras se lleva a cabo la transferencia. Durante la transferencia, verá que las configuraciones y los archivos empiezan a trasladarse.

## Después de la migración

Una vez completada la migración, lo habitual es que los archivos trasladados se encuentren en las mismas ubicaciones que en el PC antiguo. Por ejemplo, los archivos que se encontraban en la carpeta "Documentos" de su PC antiguo, estarán en la carpeta "Documentos" de su PC nuevo. La configuración se migra de forma transparente en Windows.

## Borre y restablezca su PC antiguo

Una vez haya completado correctamente la migración de datos, se le ofrecerá la opción de borrar y restablecer su PC antiguo. Se trata de un paso particularmente importante si, por ejemplo, desea borrar los datos antes de vender, regalar o entregar su PC.

- Si su PC antiguo es un Dell que cuenta con la versión más reciente de SupportAssist OS Recovery, Dell Reset eliminará sus datos personales y su PC volverá al estado de fábrica, con todo el software de Dell preinstalado y listo para ponerse en marcha.
- Si su PC antiguo no cumple estos requisitos, se le orientará durante el proceso de restablecimiento de Windows para que elimine sus archivos personales y restablezca el sistema operativo.

#### **Nota importante acerca del borrado de datos**

Ningún proceso de eliminación de datos deja los discos duros o el propio ordenador tan limpios como si fuesen nuevos. Dell no realiza ninguna recomendación a sus clientes sobre sus necesidades de seguridad ni recomienda ningún método de eliminación de datos en concreto.

Para obtener más información acerca del nivel de borrado de datos que se ofrece como parte del Servicio (nivel 2) y sobre otros niveles de borrado, consulte el documento [Niveles de borrado](https://www.dell.com/support/manuals/data-assistant/migrate_1.0_ug/levels-of-erase?guid=guid-e7b853ce-4def-4a92-856d-9bb6e44da545) (Dell.com/levelsoferasure).

Dell Data Assistant se ha diseñado para combinar la utilidad, la facilidad de uso y la eficacia. Lo logra de las siguientes maneras:

- Es una solución fácil de usar, que elimina los datos y restablece el sistema a su estado de fábrica de forma automática.
- Ofrece un borrado de datos personales que cumple el estándar del nivel 2; es decir, sobrescribe la parte del disco en la que existían los archivos, tal como se describe en el document[o Niveles de borrado](https://www.dell.com/support/manuals/data-assistant/migrate_1.0_ug/levels-of-erase?guid=guid-e7b853ce-4def-4a92-856d-9bb6e44da545) (Dell.com/levelsoferasure).
- Garantiza que el PC continúe siendo útil al conservar el sistema operativo (Windows), restablecer la capacidad y dejar los controladores intactos.
- Se ejecuta como una solución de software autónoma, no necesita hardware ni herramientas adicionales.

En comparación, las soluciones de borrado de alto nivel:

- Requieren hardware adicional.
- Eliminan completamente el sistema operativo y las particiones de recuperación, dejando el disco duro en blanco y sin sistema operativo.
- Cumplen ciertos estándares de borrado.
- Requieren pasos manuales y medios adicionales para que el PC recupere su funcionalidad original.

Si su equipo antiguo es un Dell con la versión más reciente de SupportAssist OS Recovery, Dell Data Assistant utiliza un software de recuperación integrado en los PC Dell con Windows modernos que cuenta con la capacidad de rescribir (borrar) las porciones del disco duro con direcciones del usuario, así como restablecer el ordenador a su estado operativo de fábrica. Realiza los siguientes pasos:

1. Determina las partes del disco duro que contienen las herramientas de Dell OS Recovery.

- 2. Sobrescribe las otras partes del disco duro. Se considera que estas son las partes que contienen direcciones del usuario, donde se almacenan los datos personales y el sistema operativo. Cabe resaltar que este proceso, al ser más complejo que el borrado de nivel 1, puede tardar varias horas en completarse.
- 3. Verifica que todas las partes del disco duro se hayan sobrescrito correctamente.
- 4. Pone en marcha Dell OS Recovery, que empieza reconstruyendo el sistema operativo y las herramientas de Dell, de modo que restaura el sistema a su estado de fábrica.

#### **Exclusiones**

- PC gestionados por la empresa
- Redes corporativas
- Migración de archivos y configuraciones que interfieren de forma directa con las operaciones del sistema operativo (SO) Windows
- Migración de aplicaciones y programas
- Cualquier actividad que no esté indicada específicamente en este Anexo A de Servicio
- Aplicaciones de terceros
- Eliminación o borrado de datos en cumplimiento de estándares distintos a los que se han descrito en esta Descripción del servicio

#### Ayuda adicional

- Dell Migrate le ayudará en situaciones comunes de solución de problemas.
- Si necesita más ayuda, Dell Data Assistant brinde ayuda en la pantalla durante el Servicio. Puede acceder a esta ayuda haciendo clic en el símbolo de interrogación y en cualquiera de los enlaces instructivos en la pantalla correspondiente.
- Si desea obtener ayuda de autoservicio adicional, visite l[a guía de usuario de Dell Migrate,](https://www.dell.com/support/manuals/data-assistant/migrate_1.0_ug/migrate-and-erase-data-from-old-pc?guid=9772B7C6-05C2-467C-8E08-038fa948f18f) que encontrará en la sección de Dell Migrate de la guía de usuario de SupportAssist en su Producto cubierto Dell.

© 2020-2021 Dell Inc. Todos los derechos reservados. En este documento pueden utilizarse marcas y nombres comerciales para referirse a las entidades propietarias de dichas marcas y nombres, o a sus productos. Se aplican los términos y condiciones de venta de Dell, que pueden encontrarse en el texto y la tabla anteriores de la sección "Términos y condiciones de los servicios de Dell". Es posible obtener una copia en papel de los términos y condiciones de venta de Dell bajo solicitud.